Turbo Icon Editor Crack Keygen For (LifeTime) Free Download

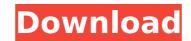

## Turbo Icon Editor Crack + With Keygen Download [Mac/Win]

## Turbo Icon Editor Crack [Latest]

Turbo Icon Editor is an application that helps you create, edit, convert icons. It can create, edit multipage ICO, CUR, eazy and fast. You can convert images (BMP, JPG, TIF, PCX, GIF, CUR, PNG, WMF, EMF, WBMP, TGA, DCX, CRW etc.) to icons, and you can load icon from EXE, DLL formate. It supports a lot of effects and filters, including showshadow, flip, rotate, gray scale, negative, contrast, HSV, HSL, RGB, user filter equalization, bump map, lens, wave, morphing filters, FFT, gamma correction, sharpen etc.. It supports a lot of effects and filters, including showshadow, flip, rotate, gray scale, negative, contrast, HSV, HSL, RGB, user filter equalization, bump map, lens, wave, morphing filters, FFT, gamma correction, sharpen etc.. It supports a lot of effects and filters, including showshadow, flip, rotate, gray scale, negative, contrast, HSV, HSL, RGB, user filter equalization, bump map, lens, wave, morphing filters, FFT, gamma correction, sharpen etc.. - Support many Images (BMP, JPG, TIF, PCX, GIF, CUR, PNG, MMF, EMF, WBMP, TGA, DCX, CRW etc.) - Support a lot of effects and filters, including showshadow, flip, rotate, gray scale, negative, contrast, HSV, HSL, RGB, user filter equalization, bump map, lens, wave, morphing filters, FFT, gamma correction, sharpen etc.. - Support a lot of effects and filters, including showshadow, flip, rotate, gray scale, negative, contrast, HSV, HSL, RGB, user filter equalization, bump map, lens, wave, morphing filters, FFT, gamma correction, sharpen etc.. - Support transparent icons for Windows XP - Show Desktop, Start Menu and Icons etc. information. - It is easy to resize and optimize icons. - You can convert icons to ICO, CUR, PNG, ICO, BMP, JPG and TIF (ICO file) files. - You can convert to icon from EXE, DLL format. - You can load icons from EXE, DLL format and supports multi-page ICO, CUR, PNG, ICO, BMP, JPG and TIF formats. - It supports all kinds of hot keys for easy operation. - Support multi-module CUR for creating ICO or CUR file. - Save the icon as a ICO, CUR, EMF,

# Turbo Icon Editor Crack + [Updated]

------ Turbo Icon Editor is designed for creating and editing icons quickly. ----------- You can : create icon in icon file create icon in ICO file create icon in ICO file to CUR file create icon in ICO file to CUR file create icon in ICO file convert BMP file to CUR file convert BMP file to CUR file convert BMP file to ICO file convert BMP file to CUR file convert BMP file to ICO file convert ICO file to CUR file convert ICO file to CUR file convert ICO file to CUR file convert BMP file to ICO file convert ICO file to CUR file convert BMP file to ICO file convert BMP file to ICO file convert BMP file to ICO file convert ICO file to CUR file convert ICO file to CUR file convert ICO file to CUR file convert ICO file to CUR file convert ICO file to CUR file convert ICO file convert ICO file convert ICO file convert ICO file convert ICO file convert ICO file convert ICO file convert ICO file convert ICO file convert ICO file convert ICO file convert ICO file convert ICO file convert ICO file convert ICO file convert ICO file convert Ico file convert Ico foc form any inage file create logo from an

#### What's New In?

The turbo icon editor is the easiest way to create your icon collection and a professional designer. You can create great quality icons with the following features: ? Styles \* create your icons with millions of classic styles, with fully customizable features \* Search for icon styles or design your own \* edit the effects, remove the titles, rotate, move, size the icon to create stunning graphic results? Templates \* millions of ready-to-use, customizable templates too \* choose the perfect ones with only one click \* edit the templates, and use them in combination with your icons and backgrounds ? Select icon variations \* create tons of variations, including translucent, transparent effects \* create your own variations with one click ? Create various properties \* create an icon with a variety of different icon variations, all at once \* you can also apply a basic property of the icon \* create an icon with the bitmap, gradient, and path appearance \* decide what type of pen to use for your icon? Global properties \* you can create a global property of the icon. Global property of the icon. Global property of the icon. Support of the icon ? Effects \* create varying effects and shadows in a variety of ways \* create a shadow-free icon \* choose which parts of the icon will be transparent and which will not \* create translucent or semi-transparent icons \* create icons that are compatible with Windows Vista, Windows 7, and Windows 8? Load an icon from an EXE, DLL, VCL or.scr file \* you can load icons from.exe, .dll,.vcl or.scr file \* you can load from these files ? In the download page for each item you will find some additional information ? You can read the instructions file in the installation folder ? During installation you will be asked to insert the license ? You must run this license before you can use the application

## System Requirements For Turbo Icon Editor:

Minimum: OS: Windows XP with Service Pack 3 Processor: Intel Core 2 Duo (1.86 GHz or equivalent) Memory: 1 GB RAM Graphics: DirectX 9 compatible video card, 256 MB of RAM Hard Drive: 50 MB available space DirectX: DirectX 9.0c Network: Broadband Internet connection Sound Card: DirectX 9.0c compatible sound card Additional Notes: Please use separate text files for each main menu entry (i.e. you must use the main menu for each

https://www.gifmao.com/wp-content/uploads/2022/07/TCPIPChangeSettings\_Crack\_For\_Windows-1.pdf https://urmiabook.ir/wp-content/uploads/2022/07/DVDStyler\_Portable\_Crack\_\_Torrent\_Activation\_Code\_Download\_For\_Windows\_2022.pdf https://dg89.com/smartdwg-svg-to-dxf-converter-download-updated-2022/ https://buyliveme.com/wp-content/uploads/2022/07/GnuVocabTrain\_Crack\_With\_License\_Code\_Free\_Download\_April2022.pdf http://www.terrainsprives.com/wp-content/uploads/2022/07/davmahl.pdf http://www.synergytherm.com/wp-content/uploads/2022/07/JSB\_Disk\_Storage\_Format\_Tool\_With\_Serial\_Key\_WinMac\_Latest.pdf http://lotics.net/7p=4038 https://delicatica.ru/2022/07/08/secu-viewer-x64/ http://findmallorca.com/rpt-o-mail-download-pre\_vindows/ http://findmallorca.com/rpt=30035 https://aliffer.com/wp-content/uploads/2022/07/Internet\_Password\_Recovery\_Wizard\_Crack\_Torrent\_Updated\_2022.pdf https://amanbook.ru/wp-content/uploads/2022/07/Fee\_IPad\_Video\_Converter\_Crack\_Full\_Product\_Key\_Free\_For\_Windows.pdf https://inanask.ru/wp-content/uploads/2022/07/Fee\_IPad\_Video\_Converter\_Crack\_Full\_Product\_Key\_Free\_For\_Windows.pdf https://inanask.ru/wp-content/uploads/2022/07/FocA.pdf